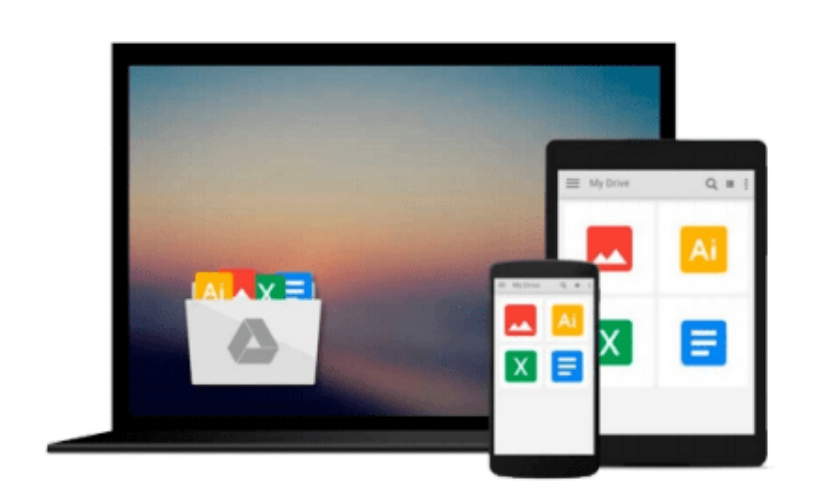

 $\sim$ 

# **Microsoft Office - Integration (Quick Study Computer)**

*Inc. BarCharts*

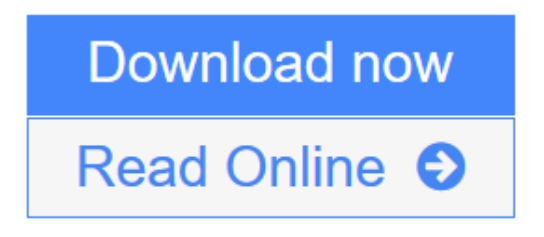

[Click here](http://youkof.club/go/read.php?id=1423208641) if your download doesn"t start automatically

## **Microsoft Office - Integration (Quick Study Computer)**

Inc. BarCharts

#### **Microsoft Office - Integration (Quick Study Computer)** Inc. BarCharts

Microsoft® Office® Integration

Even those who might have mastered Microsoft Office's various programs individually can be stumped when the time comes to incorporate some or all of them together. This 3-panel (6-page) guide shows the best ways in which to integrate Excel, Word, PowerPoint and Outlook for maximum results?all in an easy-to-use format. The guide is color-coded to refer to all versions of Office, as well as information specific to Office 2007 and earlier versions, so that end-users can increase software interoperability.

**[Download](http://youkof.club/go/read.php?id=1423208641)** [Microsoft Office - Integration \(Quick Study Computer\) ...pdf](http://youkof.club/go/read.php?id=1423208641)

**[Read Online](http://youkof.club/go/read.php?id=1423208641)** [Microsoft Office - Integration \(Quick Study Computer\) ...pdf](http://youkof.club/go/read.php?id=1423208641)

**Download and Read Free Online Microsoft Office - Integration (Quick Study Computer) Inc. BarCharts**

#### **Download and Read Free Online Microsoft Office - Integration (Quick Study Computer) Inc. BarCharts**

#### **From reader reviews:**

#### **Todd Jacobs:**

The book Microsoft Office - Integration (Quick Study Computer) make you feel enjoy for your spare time. You need to use to make your capable far more increase. Book can to become your best friend when you getting strain or having big problem using your subject. If you can make studying a book Microsoft Office - Integration (Quick Study Computer) to be your habit, you can get far more advantages, like add your own capable, increase your knowledge about a number of or all subjects. It is possible to know everything if you like wide open and read a e-book Microsoft Office - Integration (Quick Study Computer). Kinds of book are several. It means that, science book or encyclopedia or others. So , how do you think about this e-book?

#### **Darren Meekins:**

Book is to be different per grade. Book for children until adult are different content. As we know that book is very important normally. The book Microsoft Office - Integration (Quick Study Computer) ended up being making you to know about other know-how and of course you can take more information. It is rather advantages for you. The publication Microsoft Office - Integration (Quick Study Computer) is not only giving you a lot more new information but also to get your friend when you really feel bored. You can spend your current spend time to read your book. Try to make relationship using the book Microsoft Office - Integration (Quick Study Computer). You never really feel lose out for everything when you read some books.

#### **John McCraw:**

Reading a publication tends to be new life style in this era globalization. With looking at you can get a lot of information that will give you benefit in your life. Together with book everyone in this world may share their idea. Textbooks can also inspire a lot of people. A great deal of author can inspire their very own reader with their story as well as their experience. Not only the story that share in the ebooks. But also they write about the data about something that you need example of this. How to get the good score toefl, or how to teach your children, there are many kinds of book which exist now. The authors in this world always try to improve their expertise in writing, they also doing some exploration before they write to the book. One of them is this Microsoft Office - Integration (Quick Study Computer).

#### **Steven Miller:**

As we know that book is very important thing to add our knowledge for everything. By a reserve we can know everything we wish. A book is a pair of written, printed, illustrated or maybe blank sheet. Every year was exactly added. This publication Microsoft Office - Integration (Quick Study Computer) was filled regarding science. Spend your time to add your knowledge about your technology competence. Some people has several feel when they reading a book. If you know how big benefit of a book, you can really feel enjoy to read a guide. In the modern era like today, many ways to get book that you just wanted.

**Download and Read Online Microsoft Office - Integration (Quick Study Computer) Inc. BarCharts #HWIVFQCYB2Z**

### **Read Microsoft Office - Integration (Quick Study Computer) by Inc. BarCharts for online ebook**

Microsoft Office - Integration (Quick Study Computer) by Inc. BarCharts Free PDF d0wnl0ad, audio books, books to read, good books to read, cheap books, good books, online books, books online, book reviews epub, read books online, books to read online, online library, greatbooks to read, PDF best books to read, top books to read Microsoft Office - Integration (Quick Study Computer) by Inc. BarCharts books to read online.

### **Online Microsoft Office - Integration (Quick Study Computer) by Inc. BarCharts ebook PDF download**

**Microsoft Office - Integration (Quick Study Computer) by Inc. BarCharts Doc Microsoft Office - Integration (Quick Study Computer) by Inc. BarCharts Mobipocket Microsoft Office - Integration (Quick Study Computer) by Inc. BarCharts EPub Microsoft Office - Integration (Quick Study Computer) by Inc. BarCharts Ebook online Microsoft Office - Integration (Quick Study Computer) by Inc. BarCharts Ebook PDF**